### **OpenGL Graphics Pipeline**

Prof. George Wolberg Dept. of Computer Science City College of New York

### **OpenGL**

- •Multiplatform 2D and 3D graphics API
- •Incorporates hardware
	- Provides a multi-stage graphics pipeline that is partially programmable using a language called GLSL (OpenGL Shading Language)
- •Incorporates software
	- Written in C; compatible with C/C++
	- Programmer writes code that runs on CPU and includes OpenGL calls: C++/OpenGL application
	- Programmer's GLSL code is installed on GPU

#### **Components of a C++/OpenGL Application**

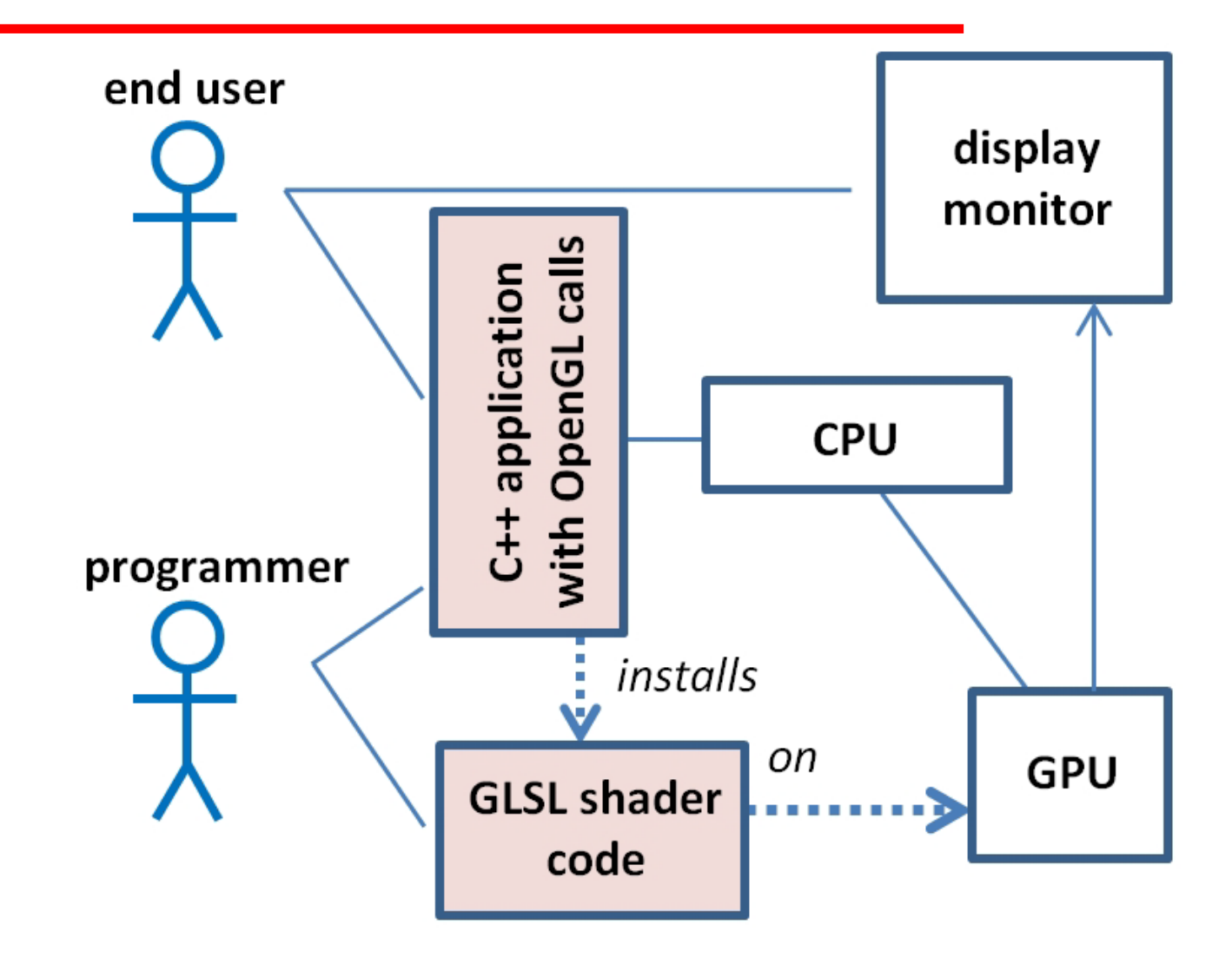

**Software components shown in pink**

### **Overview**

- •Some of the code we write will be in C++ with OpenGL calls
- •Some of the code will be written in GLSL
- •Our C++/OpenGL application will work with GLSL modules, and the hardware, to create our 3D graphics output
- •Once the application is complete, the end user will interact with the C++ application

### **GLSL**

- •GLSL is an example of a shader language
- •Shader languages run on a GPU in the context of a graphics pipeline
- •There are other shader languages - HLSL: works with Microsoft's 3D framework DirectX
- •GLSL is the specific shader language compatible with OpenGL
- •We will write shader code in GLSL, in addition to our C++/OpenGL application code

### **OpenGL Pipeline**

- •Modern 3D graphics programming uses a pipeline to convert a 3D scene into a 2D image
- The C++/OpenGL application sends graphics data into the vertex shader
- •Processing proceeds through the pipeline and pixels emerge for display on the monitor

### **OpenGL Pipeline Overview**

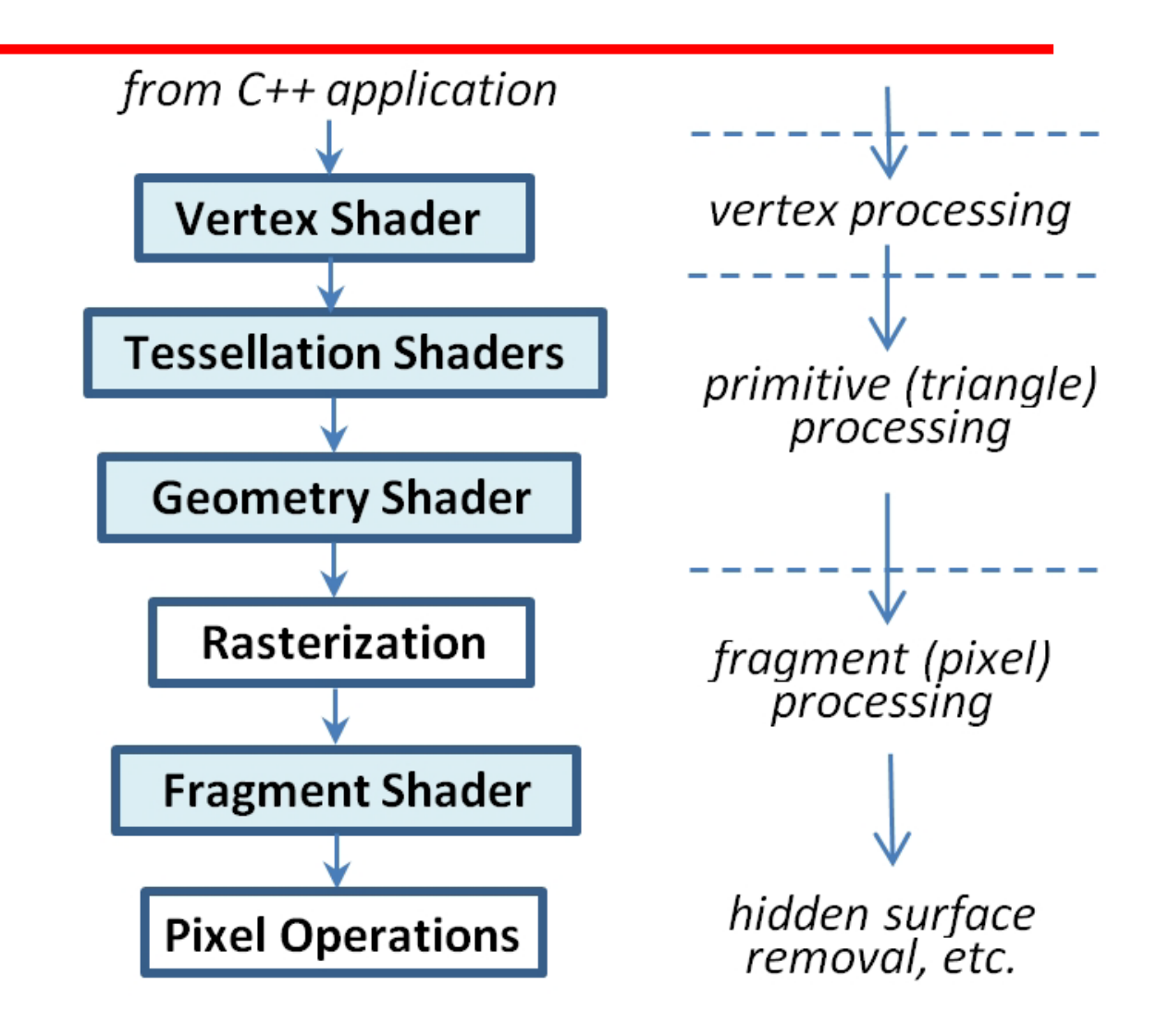

#### **Stages shaded in blue are programmable**

### **Programmable Stages**

- •The vertex, tessellation, geometry, and fragment stages are programmable in GLSL
- It is one of the responsibilities of the C++/OpenGL app to load GLSL programs into these shader stages as follows:
	- It uses C++ to obtain the GLSL shader code, either from text files or hardcoded as strings
	- It then creates OpenGL shader objects and loads the GLSL code into them
	- Finally, it uses OpenGL commands to compile and link objects and install them on the GPU

### **Programmable Stages**

- •GLSL code for the vertex and fragment stages is required
- •The tessellation and geometry stages are optional

## **Pipeline with Required Stages Only**

- •Process 3D objects one at a time in the order they are generated by the application
	- Can consider only local lighting
- •Pipeline architecture

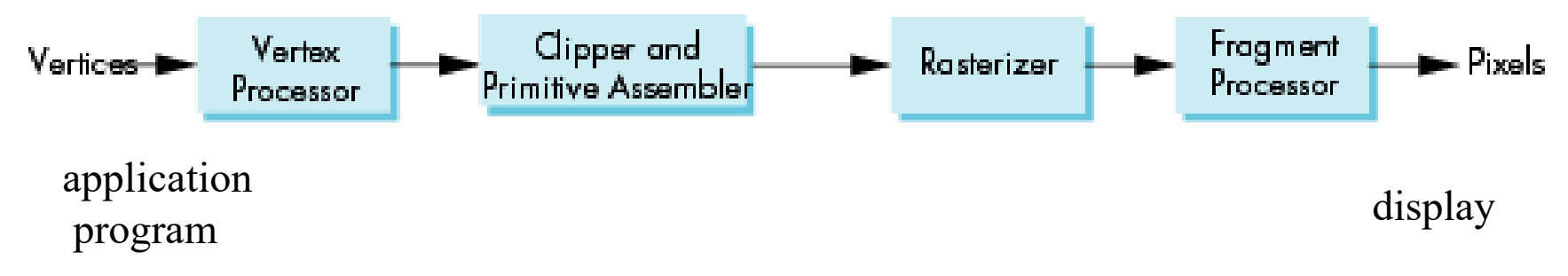

•All steps can be implemented in hardware on the graphics card

## **Following the Graphics Pipeline: Vertex Processing**

- Much of the work in the pipeline is in converting object representations from one coordinate system to another
	- Object coordinates
	- Camera (eye) coordinates
	- Screen coordinates
- Every change of coordinates is equivalent to a matrix transformation
- Vertex processor also computes vertex colors

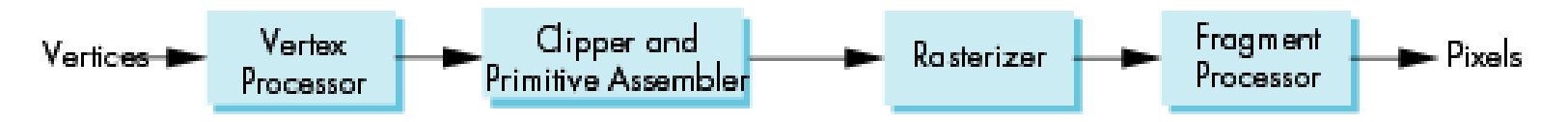

### **Projection**

- •*Projection* is the process that combines the 3D viewer with the 3D objects to produce the 2D image
	- Perspective projections: all projectors meet at the center of projection
	- Parallel projection: projectors are parallel, center of projection is replaced by a direction of projection

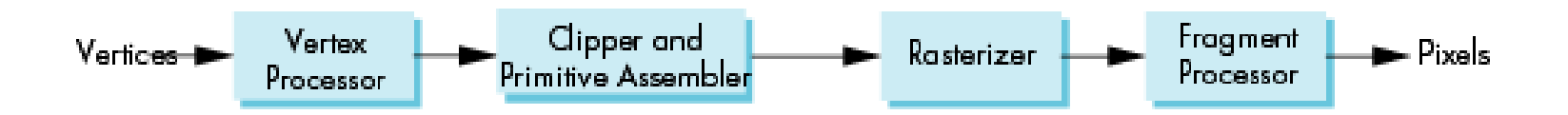

#### **Perspective Projection**

Projectors converge at center of projection (COP)

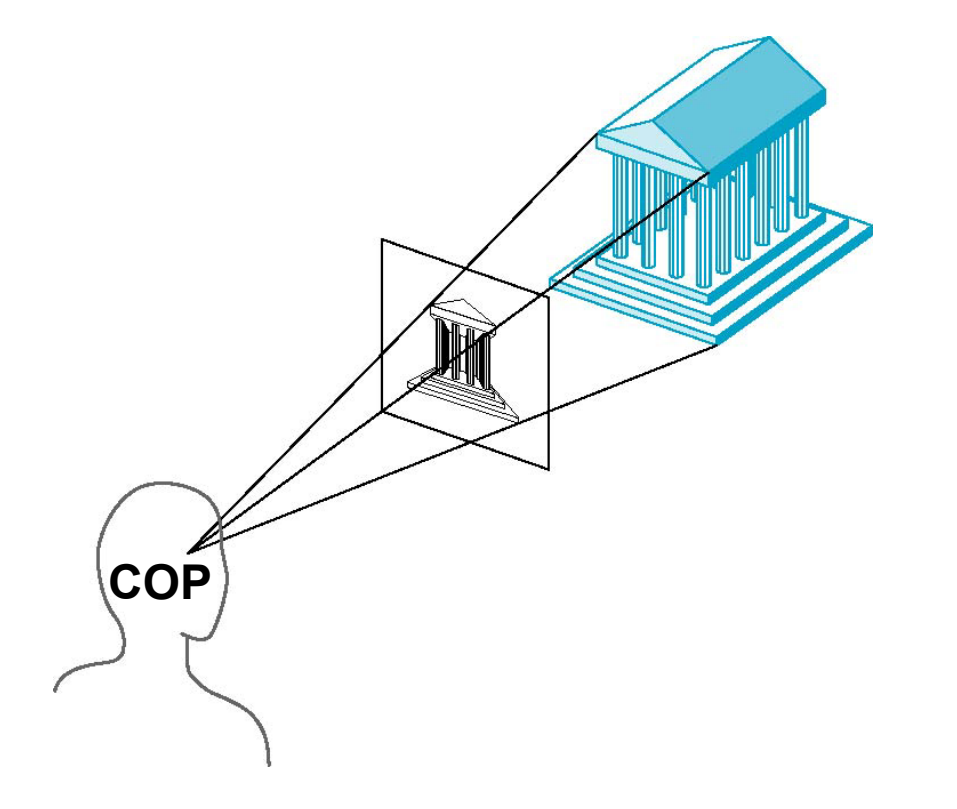

#### **Perspective Projection**

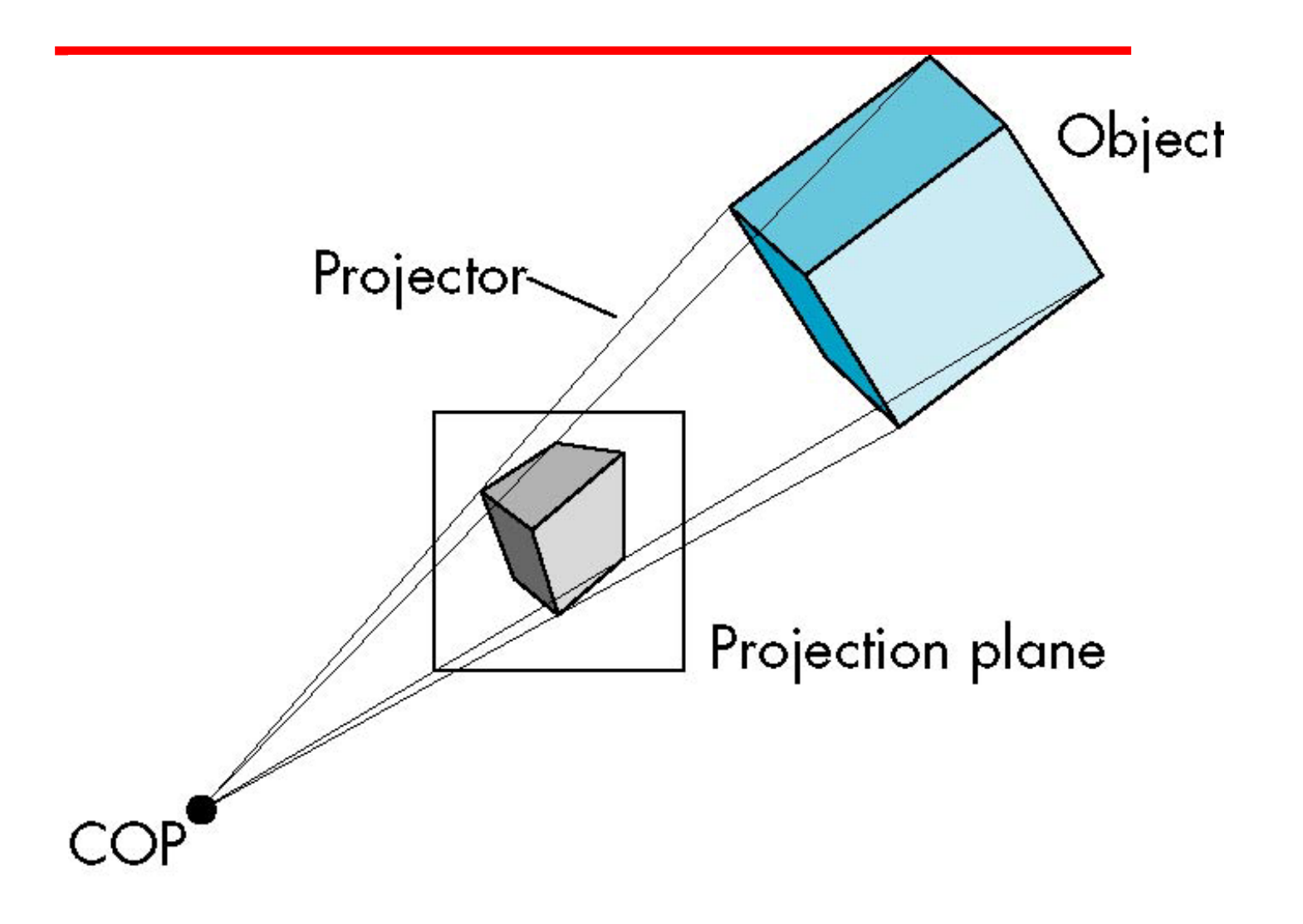

#### **Parallel Projection**

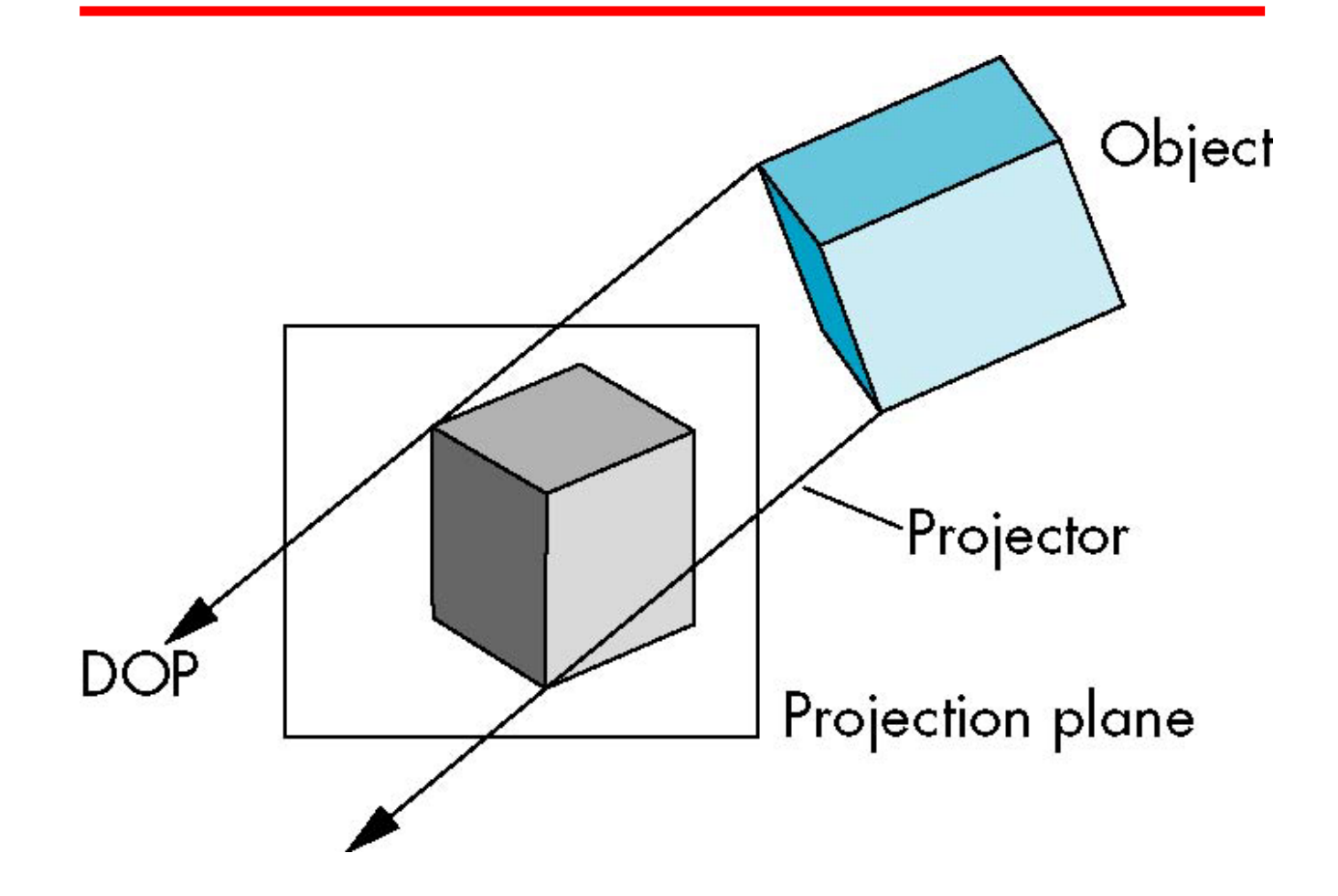

## **Primitive Assembly**

- •The fundamental unit of rendering in OpenGL is known as the *primitive*.
- •The three basic primitive types are points, lines, and triangles.
- •Vertices must be collected into primitives before clipping and rasterization can take place

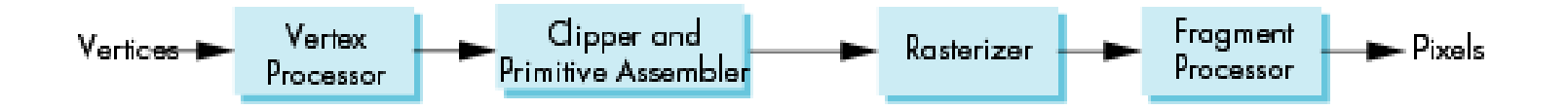

# **Clipping**

- Just as a real camera cannot "see" the whole world, the virtual camera can only see part of the world or object space
	- Objects that are not within this volume are said to be *clipped* out of the scene

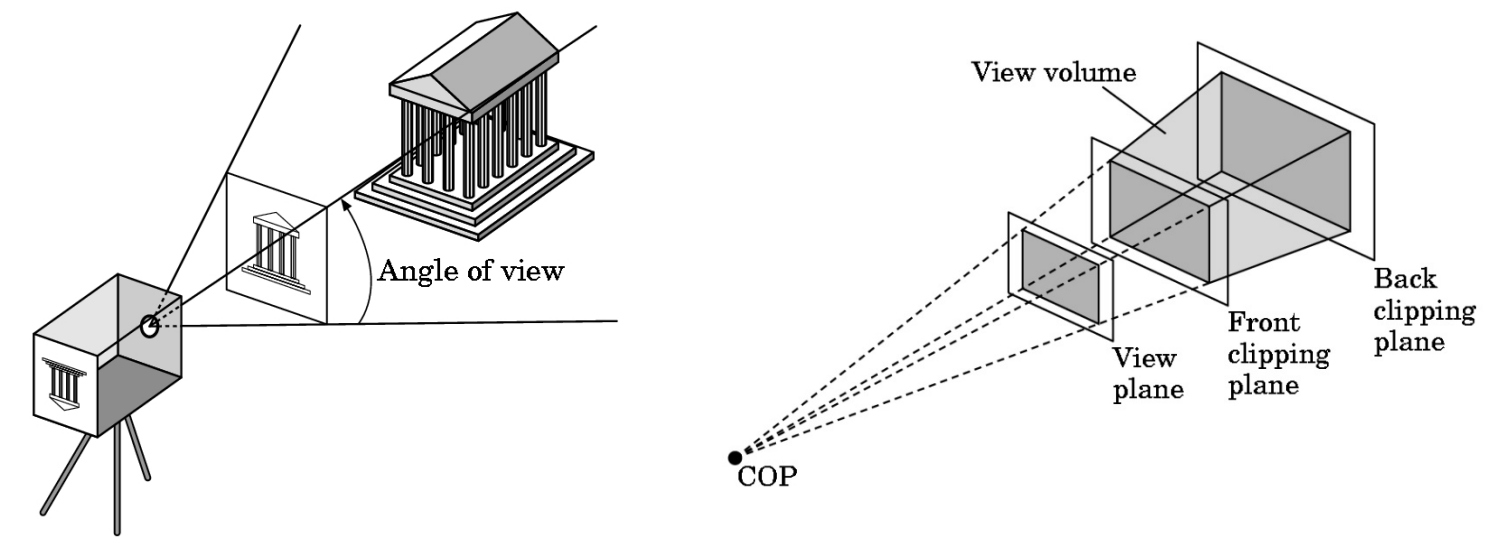

### **Specification of Virtual Camera**

- •Six degrees of freedom
	- Position of center of lens
	- Orientation
- •Lens
- •Film size
- •Orientation of film plane

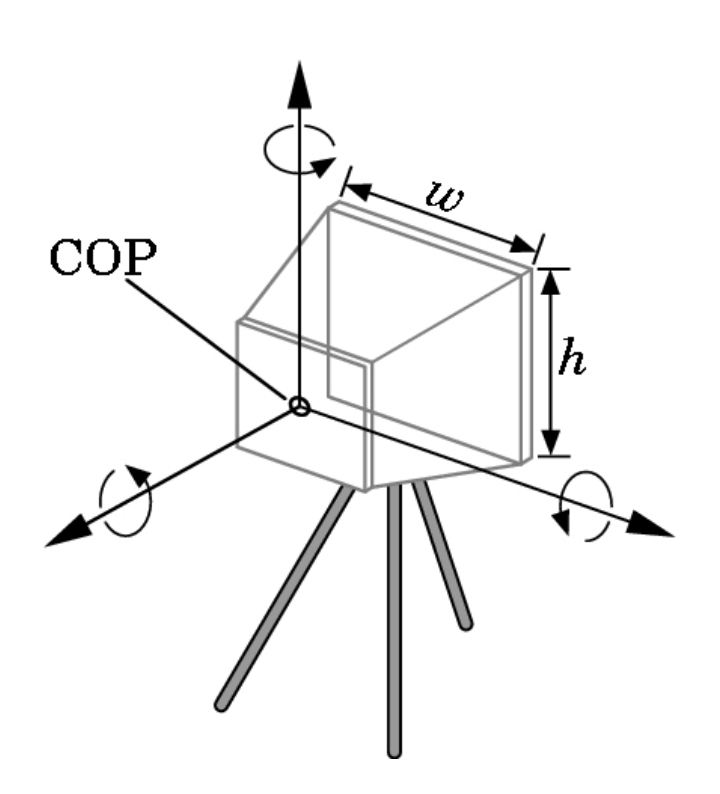

### **Rasterization**

- If an object is not clipped out, the appropriate pixels in the frame buffer must be assigned colors
- Rasterizer produces a set of fragments for each object
- Fragments are "potential pixels"
	- Have a location in frame buffer
	- Color and depth attributes
- Vertex attributes are interpolated over objects by the rasterizer

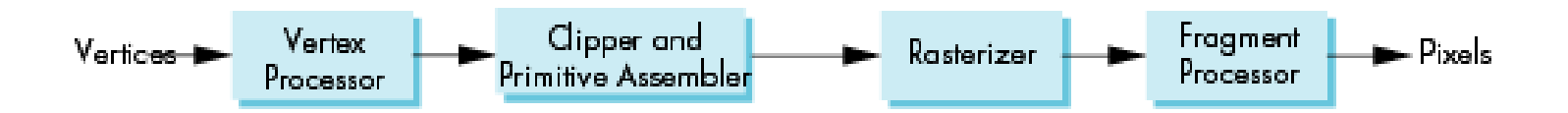

# **Putting It All Together**

- Vertices stream into vertex processor and are transformed into new vertices
- These vertices are collected to form primitives
- Primitives are rasterized to form fragments
- Fragments are colored by fragment processor

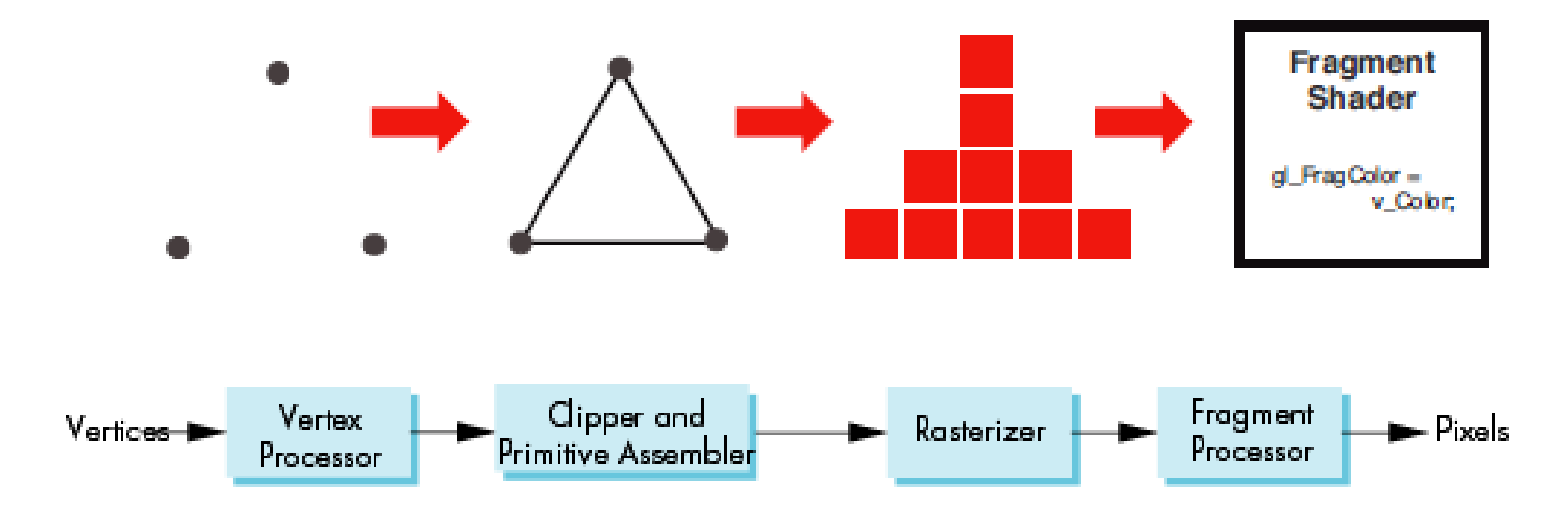

### **Fragment Processing**

- •Fragments are processed to determine the color of the corresponding pixel in the frame buffer
- •Colors can be determined by texture mapping or interpolation of vertex colors
- •Fragments may be blocked by other fragments closer to the camera

- Hidden-surface removal

![](_page_20_Figure_5.jpeg)

## **C++/OpenGL Application**

- •Bulk of graphics application is written in C++
- •The application may interact with the end user using standard C++ libraries
- •For 3D rendering tasks, it uses OpenGL calls
- •Several additional libraries may be used:
	- GLEW (OpenGL extension wrangler)
	- GLM (OpenGL Math library)
	- SOIL2 (Simple OpenGL Image Loader)
	- GLFW (OpenGL Framework)

## **C++/OpenGL Application**

- •GLFW library includes a class called GLFWwindow on which we can draw 3D scenes
- •In the next example, we use main() to:
	- Call glfwInit() to initialize the GLFW library
	- Call glfwCreateWindow() to instantiate a GLFWwindow
	- Call glewInit() to initialize the GLEW library
	- Call init() once for application-specific tasks
	- Call display() repeatedly to draw to the GLFWwindow
- •glClearColor() specifies the background color
- 23 •glClear() clears window with background color

#### **Simple C++/OpenGL Application**

```
void init(GLFWwindow* window) { }
void display(GLFWwindow* window, double currentTime) {
  glClearColor(1.0, 0.0, 0.0, 1.0);
  glClear(GL_COLOR_BUFFER_BIT);
}
int main(void) {
  if (!glfwInit()) { exit(EXIT_FAILURE); }
  glfwWindowHint(GLFW_CONTEXT_VERSION_MAJOR, 4);
  glfwWindowHint(GLFW_CONTEXT_VERSION_MINOR, 3);
  GLFWwindow* window = glfwCreateWindow(600, 600, "Chapter2 - program1", NULL, NULL);
  glfwMakeContextCurrent(window);
  if (glewInit() != GLEW_OK) { exit(EXIT_FAILURE); }
  glfwSwapInterval(1);
  init(window);
  while (!glfwWindowShouldClose(window)) {
     display(window, glfwGetTime());
     glfwSwapBuffers(window);
     glfwPollEvents();
   }
  glfwDestroyWindow(window);
  glfwTerminate();
  exit(EXIT_SUCCESS);
                                  (#includes and namespace not shown)
```
**}**

### **C++/OpenGL Application**

- •The window hints specify that the machine must be compatible with OpenGL version 4.3
- •The parameters of glfwCreateWindow() specify the width and height of the window (in pixels) and the title placed at the top of the window
- •The additional two parameters (NULL) allow for full screen mode and resource sharing
- •Vertical synchronization (VSync) is enabled by using glfwSwapInterval() and glfwSwapBuffers()

### **C++/OpenGL Application**

- •By default, GLFW windows are double buffered
- •Creating the GLFW window doesn't automatically make the OpenGL context current
	- We must therefore call glfwMakeContextCurrent()
- •glfwSwapBuffers() paints the screen
- •glfwPollEvents() handles other window-related events such as a key being pressed
- •The loop terminates when GLFW detects an event that should close the window (such as clicking the X in the upper right corner)

### **Running the Application**

![](_page_26_Picture_1.jpeg)

### **Primitives**

- •OpenGL can only draw a few simple things:
	- points, lines, or triangles
- •These simple things are called *primitives*
- •Most 3D models are made up of lots of primitives, usually triangles
- •Primitives are made up of vertices
	- For example, a triangle consists of three vertices
- •Vertices can come from a variety of sources
	- Read from files and loaded into buffers
	- Hardcoded in the C++ or GLSL code

## **C++/OpenGL program**

- The C++/OpenGL program must first compile and link appropriate GLSL vertex and fragment shader programs, and load them into the pipeline
- The C++/OpenGL program also tells OpenGL to construct triangles:
	- glDrawArrays(GLenum mode, GLint first, GLsizei count)
	- The mode is the type of primitive (GL\_TRIANGLES)
	- first indicates which vertex to start with (vertex 0 is first)
	- The count specifies total number of vertices to be drawn
- When glDrawArrays() is called, the GLSL code in the pipeline starts executing

#### **Adding Vertex and Fragment Shaders**

- All vertices pass through the vertex shader
- The shader is executed once per vertex
- Vertex shader may execute millions of times for large models
- To display vertex, we also need to provide a fragment shader
- For simplicity, we will declare the two shader programs as arrays of strings

#### **Adding Vertex and Fragment Shaders**

```
#define numVAOs 1
GLuint renderingProgram;
GLuint vao[numVAOs];
```

```
void display(GLFWwindow* window, double currentTime) {
   glUseProgram(renderingProgram);
   glDrawArrays(GL_POINTS, 0, 1);
}
```

```
void init(GLFWwindow* window) {
   renderingProgram = createShaderProgram();
   glGenVertexArrays(numVAOs, vao);
   glBindVertexArray(vao[0]);
```

```
}
```
*(continued)*

```
GLuint createShaderProgram() {
   const char *vshaderSource =
       "#version 430 \n"
       "void main(void) \n"
       "{ gl_Position = vec4(0.0, 0.0, 0.0, 1.0); }";
   const char *fshaderSource =
       "#version 430 \n"
       "out vec4 color; \n"
       "void main(void) \n"
       "{ color = vec4(0.0, 0.0, 1.0, 1.0); }";
```

```
GLuint vShader = glCreateShader(GL_VERTEX_SHADER);
GLuint fShader = glCreateShader(GL_FRAGMENT_SHADER);
```

```
glShaderSource(vShader, 1, &vshaderSource, NULL);
glShaderSource(fShader, 1, &fshaderSource, NULL);
glCompileShader(vShader);
glCompileShader(fShader);
```

```
GLuint vfProgram = glCreateProgram();
glAttachShader(vfProgram, vShader);
glAttachShader(vfProgram, fShader);
glLinkProgram(vfProgram);
```

```
return vfProgram;
```
**}**

### **Notes**

- GLuint refers to the *unsigned int* data type
- init() now calls createShaderProgram() to read two hardcoded strings for the vertex and fragment shaders
	- vshaderSource is the character string that stores vertex shader code
	- fshaderSource is the character string that stores fragment shader code
- We call glCreateShader() twice to create the two shader objects and return an integer ID for each that is an index for referencing it later
	- vShader and fShader are the two integer IDs
- glShaderSource() loads the GLSL code from the strings into the empty shader objects indexed by the integer IDs.
	- The number of lines of code in each shader is listed as one.
- The shaders are then compiled using glCompileShader()

#### **Notes**

- An empty OpenGL program object is created using glCreateProgram() to hold a series of compiled shaders
- glAttachShader() is called twice to attach the compiled vertex and fragment shaders
- glLinkProgram() is called to request the GLSL compiler to ensure that the attached shaders are compatible

# **display()**

- After init(), the display() function is called repeatedly
- It calls glUseProgram(), which loads the program containing the two compiled shaders into the OpenGL pipeline stages (onto the GPU)
- glUseProgram() doesn't run the shaders; it just loads them onto the hardware
- glDrawArrays() is called to initiate pipeline processing
- GL\_POINTS (points) is the primitive type to be displayed
- Only a single point is displayed in this simple example

### **Running the Application**

![](_page_35_Picture_1.jpeg)

#### **Vertex Shader**

```
#version 430
void main(void) {
       gl Position = vec4(0.0, 0.0, 0.0, 1.0);}
```
- The vertex shader is run once for each vertex
- The first line indicates the OpenGL version: 4.3
- The built-in variable gl\_Position is used to set vertex position
- The GLSL datatype vec4 holds a 4-tuple (e.g., (0,0,0,1))
- The vertices move through the pipeline to the rasterizer where they are transformed into pixel locations (fragments)
- These pixels (fragments) reach the fragment shader

### **Fragment Shader**

```
#version 430
out vec4 color;
void main(void) {
       color = vec4(0.0, 0.0, 1.0, 1.0);
```
- }
- The fragment shader is run once for each fragment
- Its purpose is to set the RGBA color of pixel to be displayed
- In this case, the color is blue (0,0,1) and the opacity is 1
- The out tag indicates that the variable color is an output
- It wasn't necessary to specify an out tag for gl Position in the vertex shader because it is a predefined output variable

### **Vertex Array Buffer**

• init() contained the following two lines: glGenVertexArrays(numVAOs, vao); // numVAOs = 1 glBindVertexArray(vao[0]);

- Data is organized into buffers when sent down the pipeline
- Those buffers are organized into Vertex Array Objects (VAOs)
- We didn't need any buffers since we only displayed one point
- However, OpenGL still requires at least one VAO be created whenever shaders are being used, even if the application isn't using any buffers

### **Rasterization**

- How does the vertex that comes out of the vertex shader become a pixel in the fragment shader?
- The rasterization stage between the vertex and fragment shaders is responsible for converting primitives into pixels
- The default size of an OpenGL point is one pixel, so that is why our single point was rendered as a single pixel
- If we add glPointSize(30.), then point is rendered as 30 pixels

### **Rasterization**

- When a 3D object is rasterized, OpenGL converts the primitives in the object (usually triangles) into fragments
- A fragment holds the information associated with a pixel
- Rasterization determines the pixel locations to be drawn in order to produce the triangle specified by its three vertices
- The process starts by interpolating, pairwise, between the three vertices of the triangle

![](_page_40_Figure_5.jpeg)

![](_page_40_Figure_6.jpeg)

![](_page_41_Picture_0.jpeg)

• Instead of filling with rasterization, we can draw a wireframe: glPolygonMode(GL\_FRONT\_AND\_BACK, GL\_LINE)

![](_page_41_Picture_2.jpeg)

### **Example**

• Torus with fully rasterized primitives (left) and with wireframe grid superimposed (right)

![](_page_42_Picture_2.jpeg)

Torus with fully rasterized primitives Wireframe grid superimposed

### **Pixel Operations**

- We expect to see objects in front to block our view of objects behind them
- We expect to see the front of an object, but not its back
- To achieve this, we need *hidden surface removal* (HSR)
- This phase is not programmable, but we need to understand how it works and how to configure it
- It will be useful later when including shadows in our scene

#### **Hidden Surface Removal**

- Accomplished through the cleverly coordinated use of two buffers: the color buffer and the depth (Z) buffer
- There is an entry in each buffer for every pixel on the screen
- As various objects are drawn in a scene, pixel colors are generated by the fragment shader and placed in the color buffer, which is ultimately written to the screen
- When multiple objects occupy the same pixels in the color buffer, a determination must be made as to which pixel colors are retained, based on which object is nearest the viewer

### **Hidden Surface Removal**

- Hidden surface removal is done as follows:
- Fill the depth buffer with values representing maximum depth
- As a pixel color is output by the fragment shader, its distance from the viewer is calculated
- If the computed distance is less than the distance stored in the depth buffer for that pixel, then
	- (a) the pixel color replaces the color in the color buffer, and
	- (b) the computed distance replaces the value in the depth buffer
	- (c) otherwise the pixel is discarded
- This procedure is called the Z-buffer algorithm

## **Hidden Surface Removal (HSR) (Z-Buffer Algorithm)**

```
Color [ ] [ ] colorBuf = new Color [pixelRows][pixelCols];
double [ ] [ ] depthBuf = new double [pixelRows][pixelCols];
```

```
for (each row and column) { // initialize color and depth buffers
     colorBuf [row][col] = backgroundColor;
     depthBuf [row][col] = far away;
```

```
}
```

```
for (each shape) { // update buffers when new pixel is closer
     for (each pixel in the shape) {
           if (depth at pixel < depthBuf value) {
                depthBuf [pixel.row][pixel.col] = depth at pixel;
                colorBuf [pixel.row][pixel.col] = color at pixel;
           }
     }
}
```
**return colorBuf;**

### **Building Objects from Vertices**

- Consider drawing objects of more than just a single point
- We now extend our code to draw objects of many vertices
- Begin with a simple example: define three vertices and use them to draw a triangle
	- Our vertex shader will be modified to output three different vertices to subsequent stages of the pipeline
	- glDrawArrays() will be modified to specify that we are using three vertices
- In the glDrawArrays() function in the C++/OpenGL code, we specify GL\_TRIANGLES instead of GL\_POINTS, and also specify that there are three vertices sent through the pipeline
- This causes the vertex shader to run three times, and at each iteration, the built-in variable gl\_VertexID is automatically incremented (it is initially set to 0)

### **Building Objects from Vertices**

*Vertex Shader*

**. . .**

```
#version 430
void main(void) {
     switch(gl_VertexID) {
     case 0: gl_Position = vec4( 0.25, -0.25, 0.0, 1.0); break;
     case 1: gl_Position = vec4(-0.25, -0.25, 0.0, 1.0); break;
     default: gl_Position = vec4( 0.25, 0.25, 0.0, 1.0); break;
     }
}
```

```
C++/OpenGL application -- in display()
```

```
glDrawArrays(GL_TRIANGLES, 0, 3);
```
### **The Application Draws a Triangle**

![](_page_49_Picture_1.jpeg)

## **Adding Animation**

- We constructed main() to make a single call to init() and call display() repeatedly
- While preceding examples may have appeared to be a single fixed rendered scene, in actuality the loop in main() was causing it to be drawn over and over again
- Our main() is already structured to support animation
- We simply design our display() to alter what it draws over time
- Each rendering of our scene is called a *frame,* and the frequency of the calls to display() is called the *frame rate*

### **Adding Animation**

#### *in C++/OpenGL application:*

**. . . float x = 0.0f;** *// location of triangle on x axis* **float inc = 0.01f;** *// offset for moving the triangle*

#### **void display(GLFWwindow\* window, double currentTime) {**

**glClear(GL\_DEPTH\_BUFFER\_BIT);**

**glClearColor(0.0, 0.0, 0.0, 1.0);**

**glClear(GL\_COLOR\_BUFFER\_BIT);** *// clear the background to black, each time*

**glUseProgram(renderingProgram);**

![](_page_51_Picture_90.jpeg)

```
GLuint offsetLoc = glGetUniformLocation(renderingProgram, "offset"); // get pointer to "offset"
glProgramUniform1f(renderingProgram, offsetLoc, x); // send value in "x" to "offset"
glDrawArrays(GL_TRIANGLES, 0, 3);
```
*(continued)*

**}**

## **Adding Animation**

#### *in Vertex shader:*

```
#version 430
uniform float offset;
void main(void)
}
```
**{ if (gl\_VertexID == 0) gl\_Position = vec4( 0.25 + offset, -0.25, 0.0, 1.0); else if (gl\_VertexID == 1) gl\_Position = vec4( -0.25 + offset, -0.25, 0.0, 1.0); else gl\_Position = vec4( 0.25 + offset, 0.25, 0.0, 1.0);**

![](_page_52_Picture_4.jpeg)

![](_page_52_Picture_5.jpeg)

![](_page_52_Picture_6.jpeg)